# IPv6 en Redes de Cable

# $\bigtimes \bigtimes \bigtimes_{\text{30 abril } \neq \text{mayo 2018}} \bigcirc \bigcirc \bigcirc \bigcirc \bigcirc \bigcirc \bigcirc$

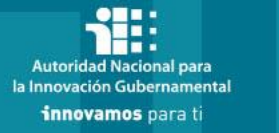

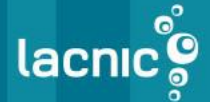

Alejandro D'Egidio - adegidio@telecentro.net.ar

# IPv6 en Redes de Cable

Motivos para Implementar IPv6

DOCSIS & IPv6

Consideraciones para el despliegue

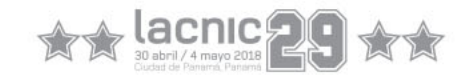

# Motivos para Implementar IPv6

- Agotamiento IPv4 público:
	- **Se agotaron** las IPv4 públicas.
	- Algunos operadores pueden tener direcciones disponibles por un par de años pero muchos no.
	- Todos debemos implementar IPv6 para asegurar conectividad extremo a extremo lo mas transparente posible (Operadores, Carriers, Proveedores de contenido)
- Agotamiento de espacio de direccionamiento de gestión (privado):
	- Normalmente se utiliza direccionamiento privado [RFC 1918] para gestión de CM/STB/eMTA.
	- Al llegar a puntos de alto nivel de consumo es necesario subnetear redes ya asignadas lo que complica el esquema.
- Requerimiento de IPv6 por parte de clientes:
	- Los que mas puedan solicitar el servicio seguramente serán clientes **corporativos** y si bien son pocos respecto a la cantidad de residenciales, son muy importantes.

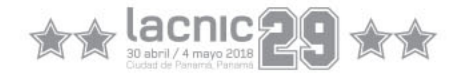

# DOCSIS & IPv6

Esquema Red HFC

Pre-requisitos para IPv6

Requerimientos en CMTS

Escenarios de IPv6 en DOCSIS 3.0

Requerimientos para CM Modo Bridge

Requerimientos para CM Modo Router

IPv6 para el eRouter

IPv6 en Management de CM

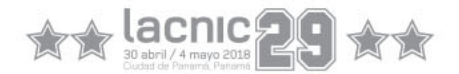

### Esquema de Red HFC

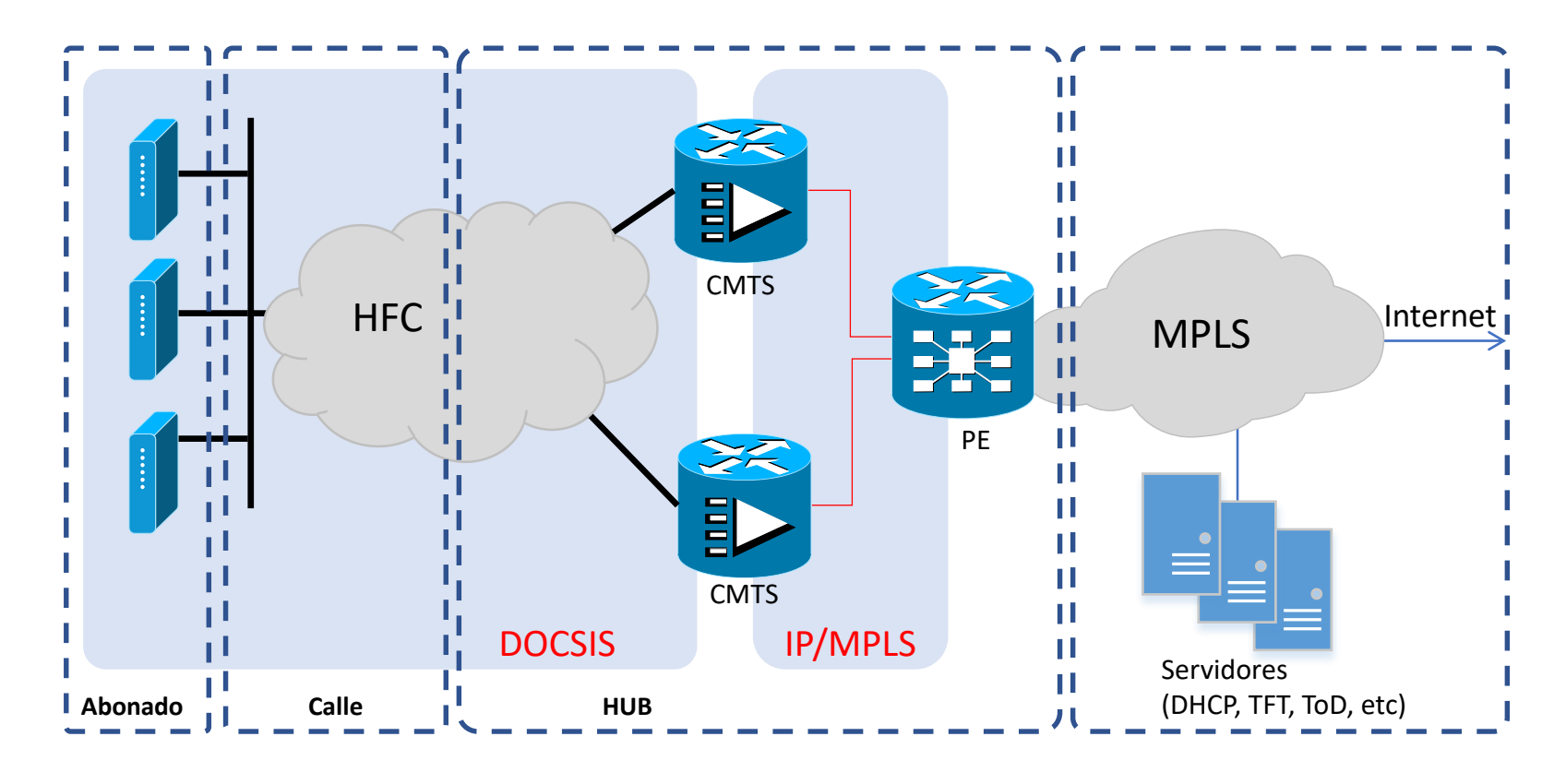

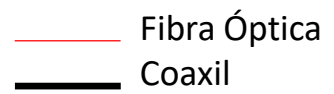

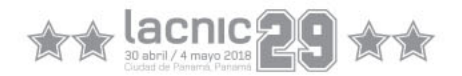

### Pre-requisitos para IPv6

- Soporte para el transporte de Dual-Stack en todo el Backbone.
- IPv6 en Sistemas de Monitoreo y Aprovisionamiento:
	- DHCP Server con soporte DHCPv6 y Prefix-Delegation.
	- El sistema de monitoreo debe poder consultar directamente a la IPv6 de los CMs.
	- IPv6 en puestos de trabajo.
- Disponibilidad de CMs D3.0 o D2.0+.
- Esquema de asignación de direcciones IPv6 para abonados residenciales y corporativos.
- Deseable: DNS con IPv6 (puede ser el/los actuales de IPv4 en DS) y que responda registros AAAA.

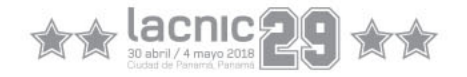

### Requerimientos en CMTS

- Dual-Stack configurado en el CMTS.
	- Si utilizan un OSPF como IGP para el anuncio de redes entre el CMTS y el router de distribución, ambos tendrían que soportar OSPFv3
- Relay-Agent para DHCPv6.
	- Al igual que en IPv4, el CMTS deberá soportar actuar como Relay Agent para los mensajes de DHCPv6.
- Soporte Multicast para NS/NA y RS/RA.
- Envío de RAs a través de la red HFC.
- Capacidad de seguir soportando versiones anteriores de DOCSIS al mismo tiempo.

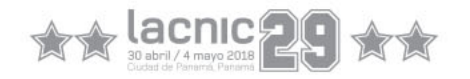

### Escenarios de IPv6 en DOCSIS 3.0

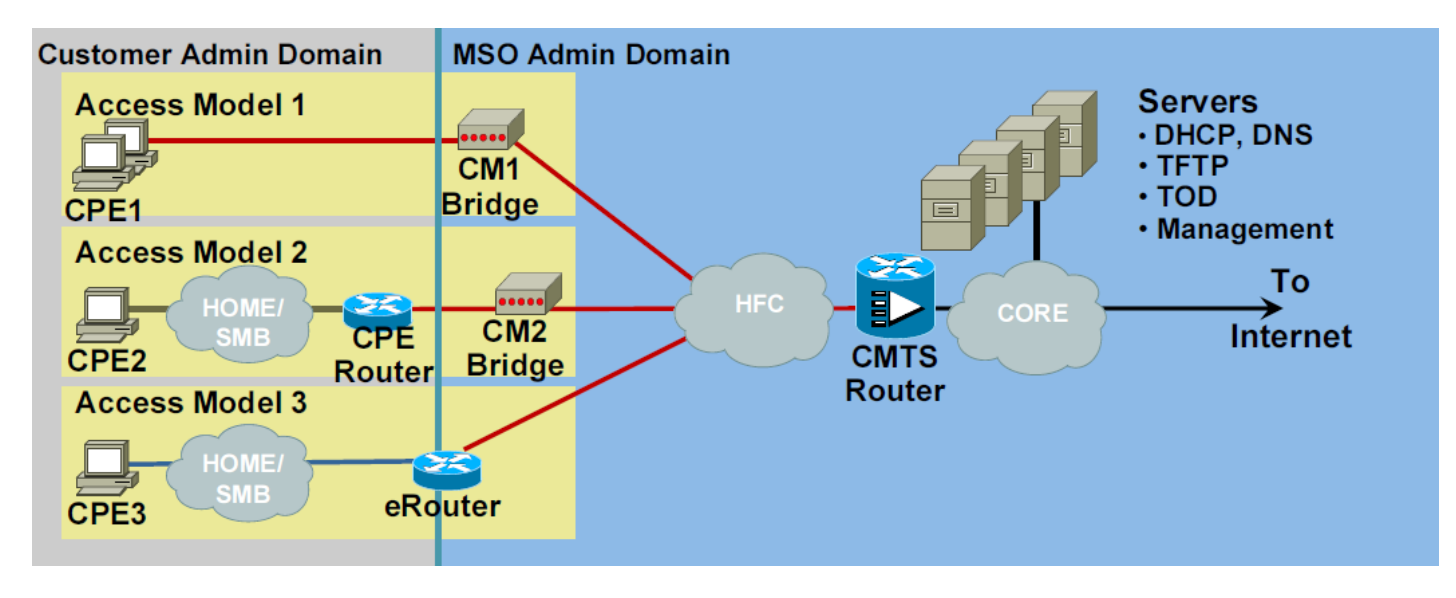

- Modelo  $1 CM$  Bridge:
	- CM: Se puede dar IPv6 al CM.
	- Hosts: IPv6 provisto directamente.
- Modelo 2 CM Bridge CPE Router:
	- CM: Se puede dar IPv6 al CM.
	- CPE router: IPv6 /64 de WAN + IPv6-PD.
	- Host: IP de sub-prefijo /64.
- Modelo 3 CM eRouter:
	- CM: Se puede dar IPv6 al CM.
	- eRouter: IPv6 /64 de WAN + IPv6-PD.
	- Host: IP de sub-prefijo /64.

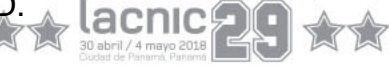

### Requerimientos para CM en Modo Bridge (Modelo 1 y 2)

- Soporte de asignación IPv6 para gestión del CM.
	- Soporte de Modos APM y Dual-Stack.
- Gestión utilizando SNMP a la dirección IPv6.
- Soporte forwarding de tráfico Multicast
	- MLDv1 y MLDv2 (Multicast Listener Discovery).
	- NDP (Neighbor Discovery Protocol)
- Permitir forwarding de tráfico IPv6 de CPEs sin importar el método de aprovisionamiento.
- Router: Cumplir con RFC7084 Basic Requirements for IPv6 Customer Edge Routers

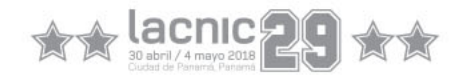

### Requerimientos para CM en Modo Router (Modelo 3)

- Función DHCPv6 Client para:
	- IPv6 lado WAN
	- PD para lado LAN
- Función DHCPv6 server y SLAAC para asignación a hosts.
- Firewall IPv6.
- Soporte de queries de ND (NS/NA) y RS desde los dispositivos hogareños.
- Envío de información de DNS vía DHCPv6 u opción Recursive DNS Server en RA [RFC 6106].
- eRouter: Cumplir con RFC7084 Basic Requirements for IPv6 Customer Edge Routers

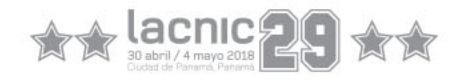

- Mensaje MDD (Mac Domain Descriptor):
	- Pertenece a DOCSIS 3.0. Si no está este mensaje, los CMs funcionan en D2.0.
	- IP Provisioning Mode: Campo dentro del MDD que determina si el CM se va a aprovisionar con IPv4 o IPv6 y puede tener uno de los siguientes valores:
		- $0 =$ Solo IPv4
		- $1 =$ Solo IPv6
		- 2 = Alternate Provisioning Mode (APM) Intenta aprovisionarse con IPv6, si no obtiene respuesta se aprovisiona con IPv4
		- 3 = Dual-Stack Provisioning Mode (DPM) Útil durante el proceso de transición. Primero utiliza DHCPv6 para adquirir IPv6 y luego DHCPv4 para IPv4.

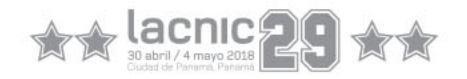

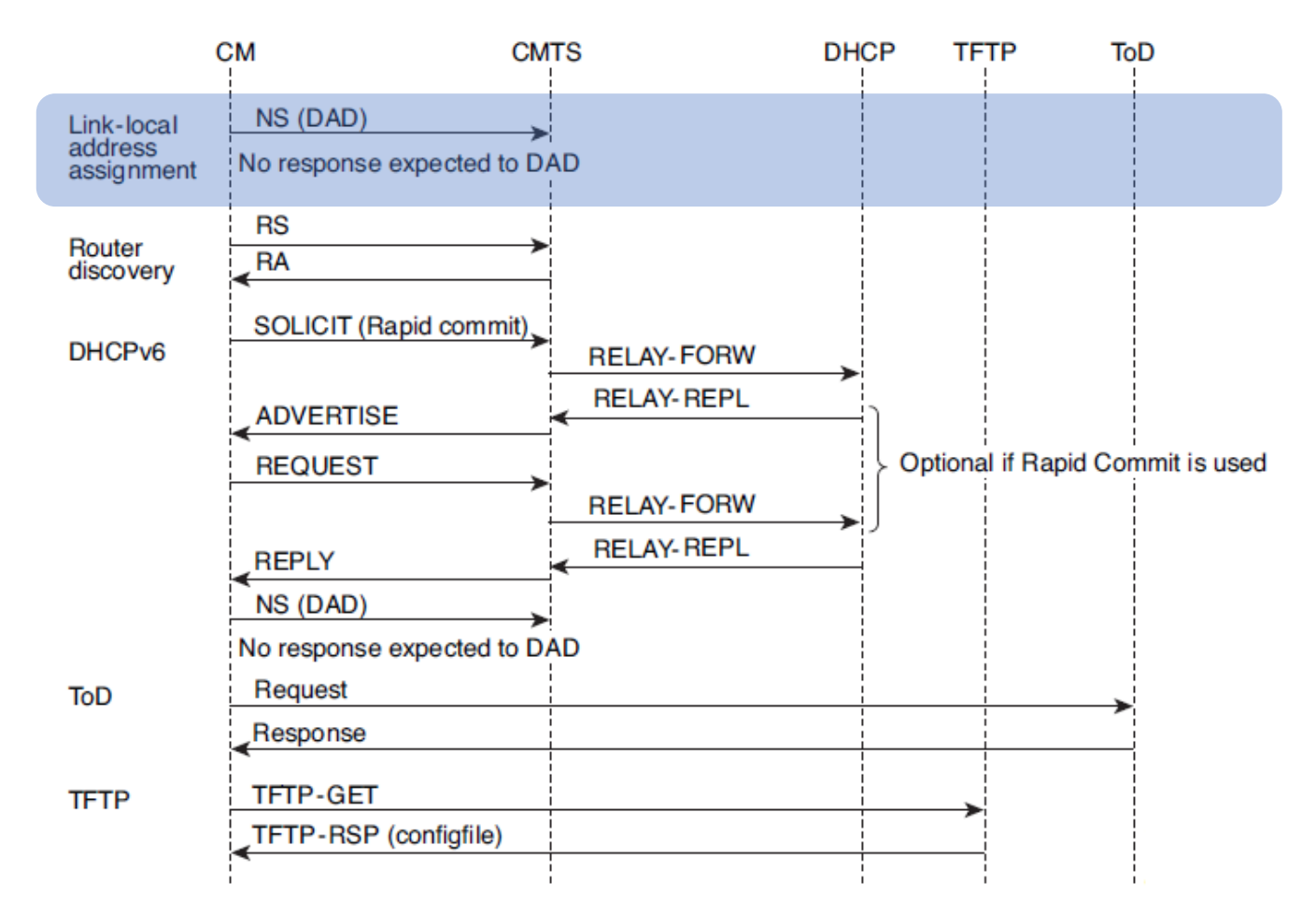

**Dirección de Link-Local**: El CableModem envía un mensaje de Neighbor Solicitation(NS) con su dirección de link local (LLA) al CMTS e cual inicia el proceso de detección de dirección duplicada (DAD) para esa LLA. El CM no se queda esperando respuesta.

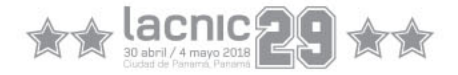

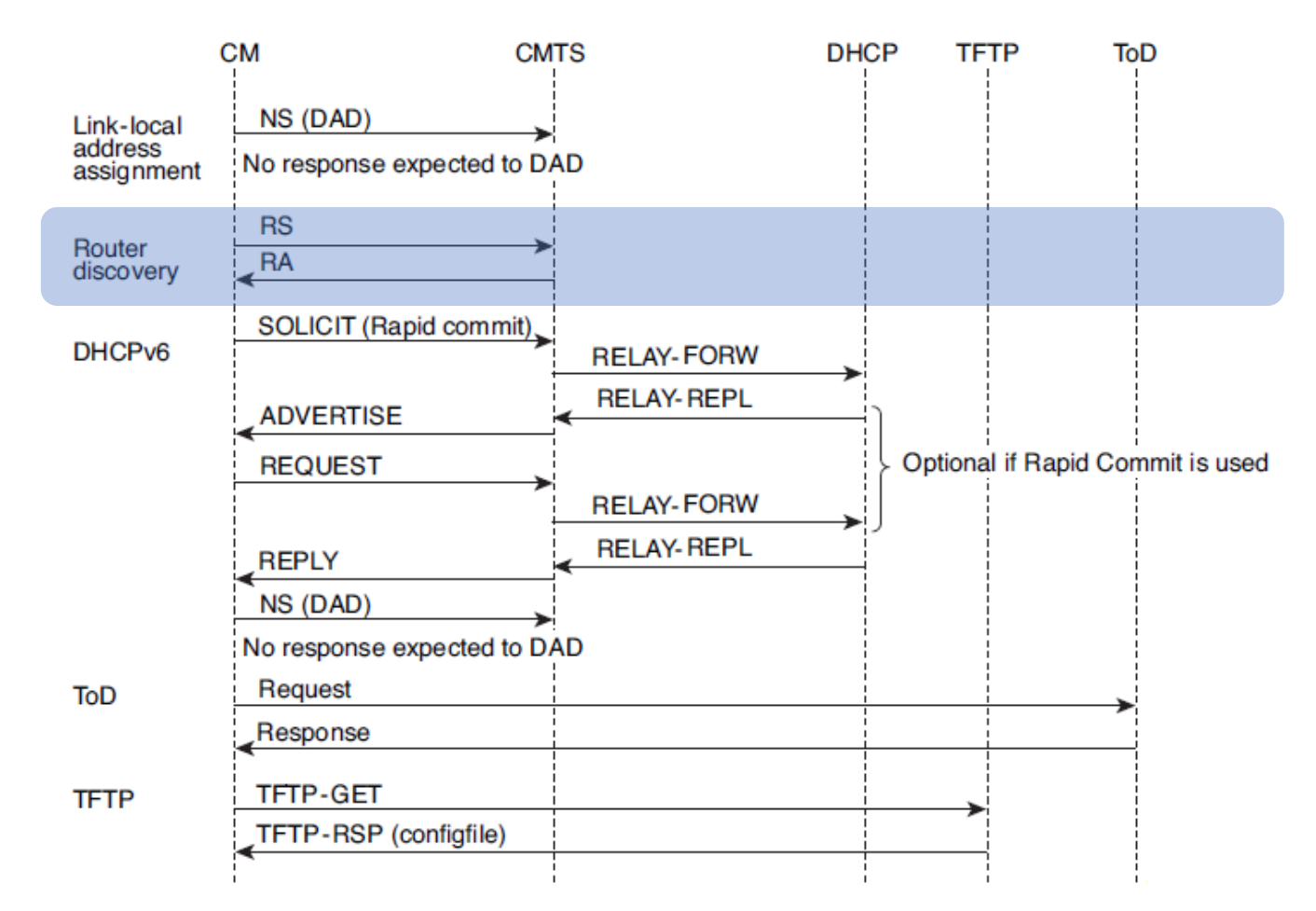

**Router Discovery**: El CableModem envía un mensaje de Router Solicitation (RS) para buscar al router en el link. El CMTS responde con un mensaje de Router Advertise (RA) con los Bits M (Managed Address Configuration) y O (Other Configuration) seteados en 1 indicando al CM que el método de asignación es stateful (DHCPv6).

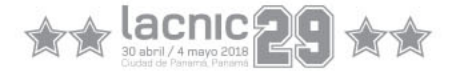

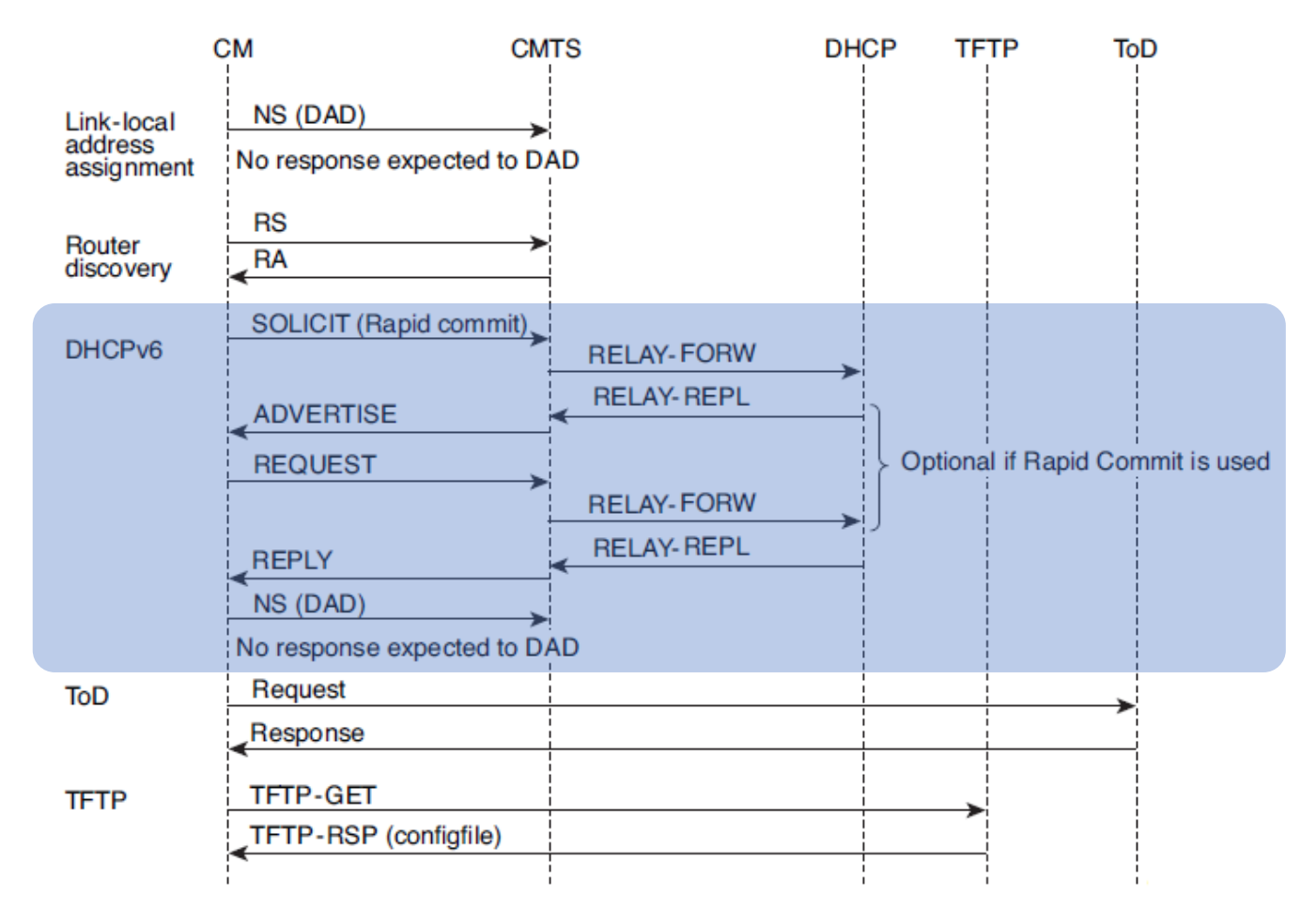

**DHCPv6**: El CM envía un mensaje DHCPv6 Solicit al CMTS. El CMTS reenvía esta solicitud al servidor DHCPv6. Este último responde con un Advertise indicando su disponibilidad. Si no se utiliza Rapid-Commit, el CM responde con un Request, luego el DHCP Server responde con la confirmación. Después inicia el proceso de DAD para verificar que no haya IP duplicada.

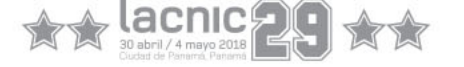

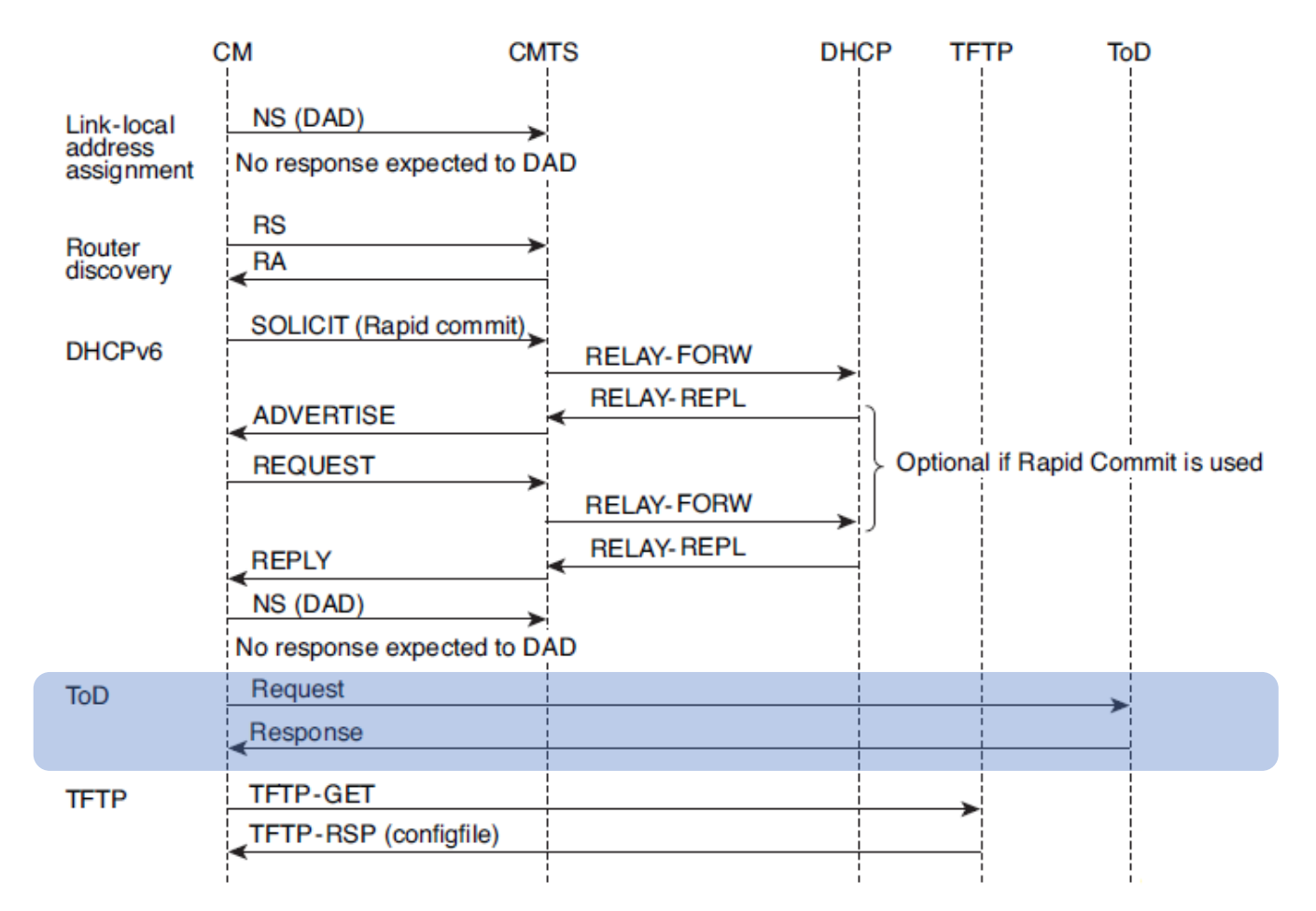

**Time of Day (ToD)**: Al tener ya conectividad, el CM solicita información de clock al ToD Server.

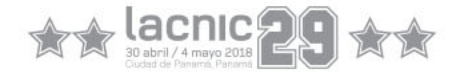

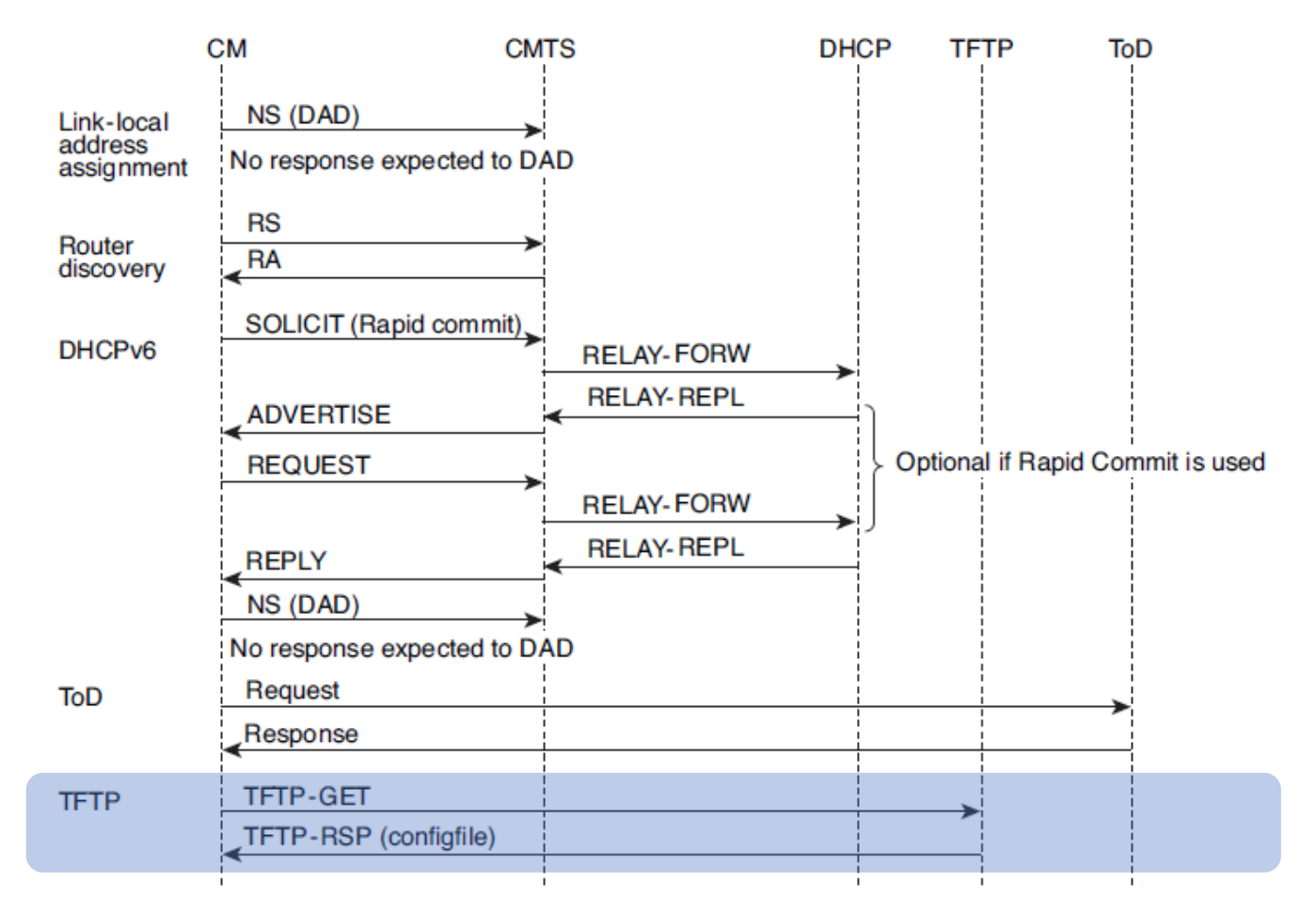

**TFTP**: Para finalizar el CM envía una solicitud al Servidor TFTP para descargar su archivo de configuración.

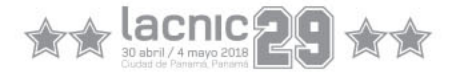

### IPv6 para el eRouter

- Definir el modo de aprovisionamiento por **TLV 202** del archivo de configuración:
	- 0: Disabled
	- 1: IPv4 Protocol Enable
	- 2: IPv6 Protocol Enable
	- 3: Dual IP Protocol Enable

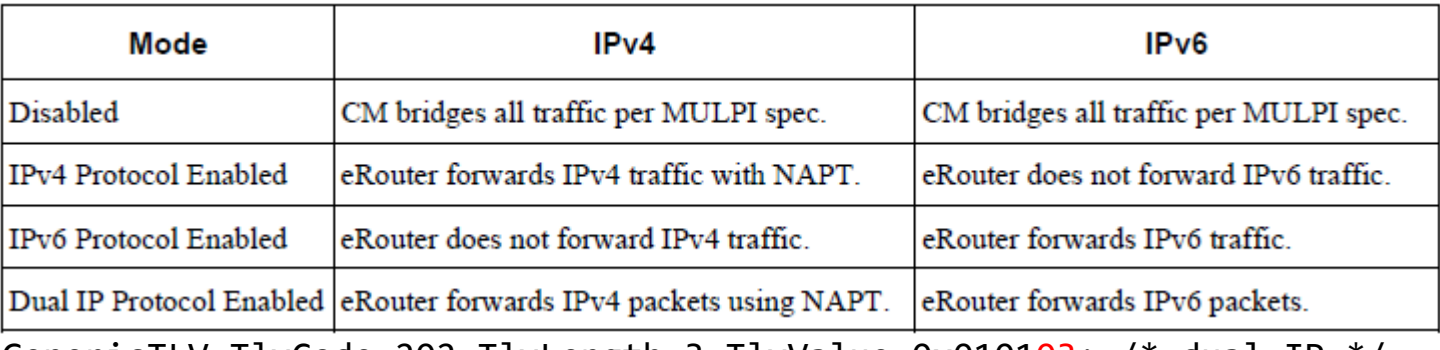

GenericTLV TlvCode 202 TlvLength 3 TlvValue 0x010103; /\* dual IP \*/

• También se puede utilizar SNMP. OID provista por el fabricante.

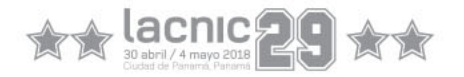

### IPv6 para el eRouter

- Luego de quedar aprovisionado el CM comienza el proceso de obtención de IP del eRouter.
- Si el Modo de Aprovisionamiento es 2 o 3 el eRouter utilizará DHCPv6 para obtener su dirección IPv6 [RFC3315].
- A continuación el Flujo de Mensajes para aprovisionamiento de IPv6 en eRouter.

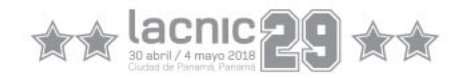

### IPv6 provisioning Message Flow

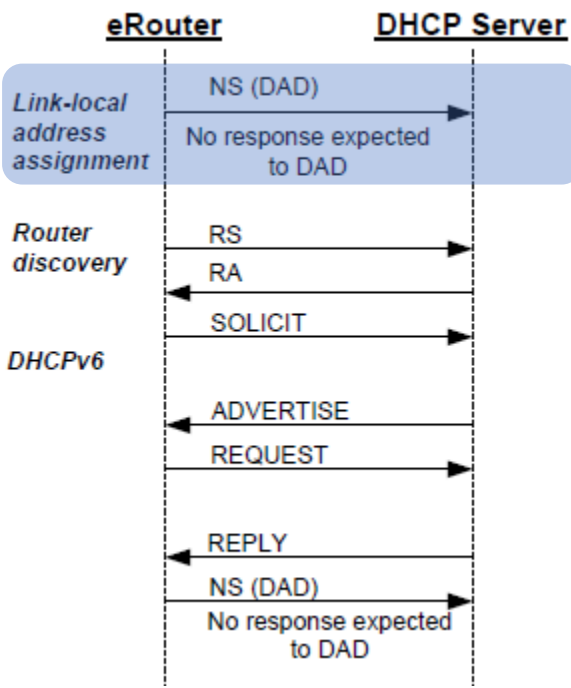

- Link-Local:
	- El eRouter envía un mensaje de Neighbor Solicitation (NS) con su dirección de link local (LLA) e inicia el proceso de detección de dirección duplicada (DAD) para esa LLA. El CM no se queda esperando respuesta.

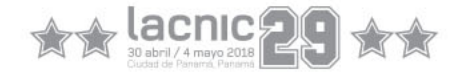

### IPv6 provisioning Message Flow

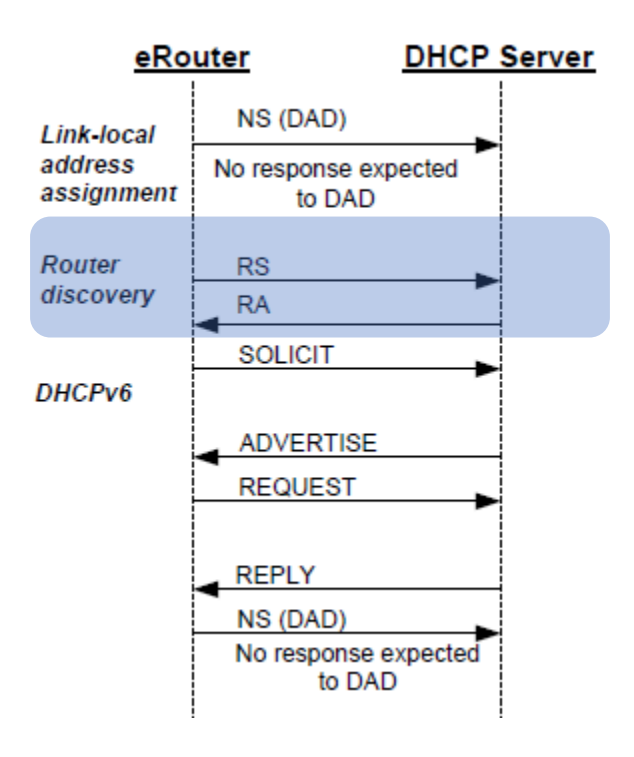

#### • Router Discovery:

- Envío de Router Solicitation (RS) para buscar al router en el link.
- El CMTS responde con un mensaje de Router Advertisement (RA) con los Bits M y O en 1 indicando que el método de asignación es DHCPv6.
	- Flag M (Managed): Con esto le decimos al CPE que sólo tome IPv6 por DHCPv6 (no puede utilizar SLAAC).
	- Flag O (Other Configuration): Utilizar DHCPv6 también para otros parámetros como DNS, NTP, etc.

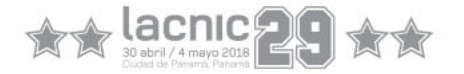

### IPv6 provisioning Message Flow

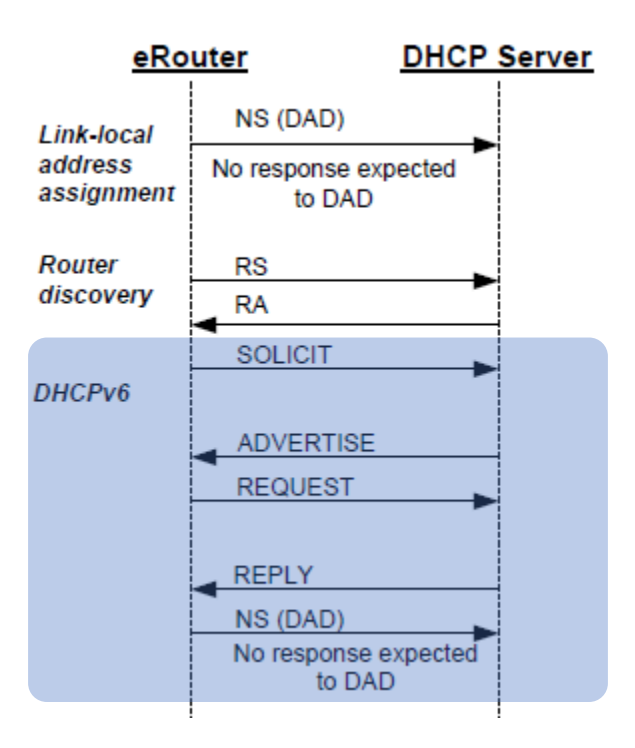

#### • DHCPv6:

- Envío de mensaje DHCPv6 Solicit que debe incluir la opción de PD. El CMTS reenvía esta solicitud al servidor DHCPv6.
- Este último responde con un Advertise indicando su disponibilidad. Si no se utiliza Rapid-Commit, el CM responde con un Request, luego el DHCP Server responde con la confirmación.
- Después inicia el proceso de DAD para verificar que no haya IP duplicada.

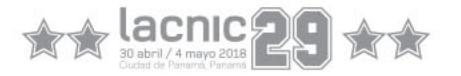

### Direccionamiento IPv6 en D3.0

- WAN (DHCPv6):
	- Management CM. Ej: /64 ULA por cada CMTS. (fc00::/7)
	- eRouter. Ej: /64 por cada CMTS
	- PD para LAN de eRouter. Ej: /44 por cada CMTS, son 65536x/60 o 4096x/56
- Lado cliente:
	- Asignación de sub-prefijos /64 en Interfaces L3 lado-cliente.
	- Delegación de sub-prefijos en CPEs.
- Consideraciones:
	- Si el prefijo es /64 no se puede asignar un sub-prefijo y las interfaces lado cliente comparten el mismo prefijo.
	- El prefijo debe ser mayor a /64 para poder delegar un sub-prefijo a un router interno del cliente.
	- Prefijo /60, genera sub-prefijos /62. El primero para interfaces y el resto para delegar.

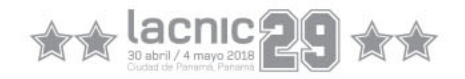

### Configuración Básica en CMTS

• Habilitar IPv6 en la configuración global:

ipv6 unicast-routing ipv6 cef

• Interfaces de Uplink y Loopback:

interface TenGigabitEthernetX/Y/Z ipv6 address FC00:XXXX:XXXX:XXXX::X/126 ipv6 enable ipv6 nd ra suppress ipv6 ospf network point-to-point ipv6 ospf 2 area 1 ! interface Loopback0 ipv6 address FC00:YYYY:YYYY:YYYY::Y/128 ! ipv6 router ospf 2 router-id FC00:YYYY:YYYY:YYYY::Y/128 summary-prefix 2800:XXXX:XXXX::/48 redistribute connected redistribute static !

# Configuración Básica en CMTS

• Interface Bundle:

interface Bundle1 ipv6 address 2800:ZZZZ:ZZZZ:ZZZZ::Z/64 ipv6 enable ipv6 nd managed-config-flag ipv6 nd other-config-flag ipv6 nd ra interval 5 ipv6 dhcp relay destination FC00:ZZZZ:ZZZZ:ZZZZ::Z

**·** Interface cable 5/0/0 cable ip-init [apm | dual-stack | ipv4 | ipv6]

- Esto es para la IP del CM.
- Observaciones:
	- Interfaces Uplink y Loopback de CMTS con direccionamiento de ULA (Unique Local Address).
	- DHCP server también con IPv6 de ULA.

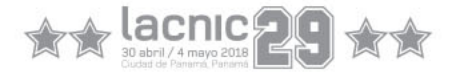

# Configuración Básica en CMTS

#### En el CMTS:

CMTS#sh cable modem 38c8.5cb3.54c0 ipv6 cpe MAC Address 38c8.5cb3.54c4 2800:810:400:FFFE:D904:664:44E0:71A7

CMTS#

CMTS#sh cable modem 38c8.5cb3.54c0 ipv6 prefix Device Type: B - CM Bridge, R - CM Router IP Assignment Method: D - DHCP

MAC Address Type IPv6 prefix 38c8.5cb3.54c4 R/D 2800:810:401:10::/60

CMTS# BR-CMTS#sh ipv6 interface bundle 1 prefix IPv6 Prefix Advertisements Bundle1 Codes: A - Address, P - Prefix-Advertisement, O - Pool U - Per-user prefix, D - Default N - Not advertised, C - Calendar

PD default [LA] Valid lifetime 2592000, preferred lifetime 604800 AD 2800:810:400:FFFE::/64 [LA] Valid lifetime 2592000, preferred lifetime 604800 CMTS# CMTS#sh ipv6 route 2800:810:401:10::/60 Routing entry for 2800:810:401:10::/60 Known via "static", distance 1, metric 0 Redistributing via ospf 4 Route count is 1/1, share count 0 Routing paths: FE80::3AC8:5CFF:FEB3:54C4, Bundle1 Last updated 4d04h ago

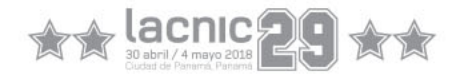

### Router Advertisement

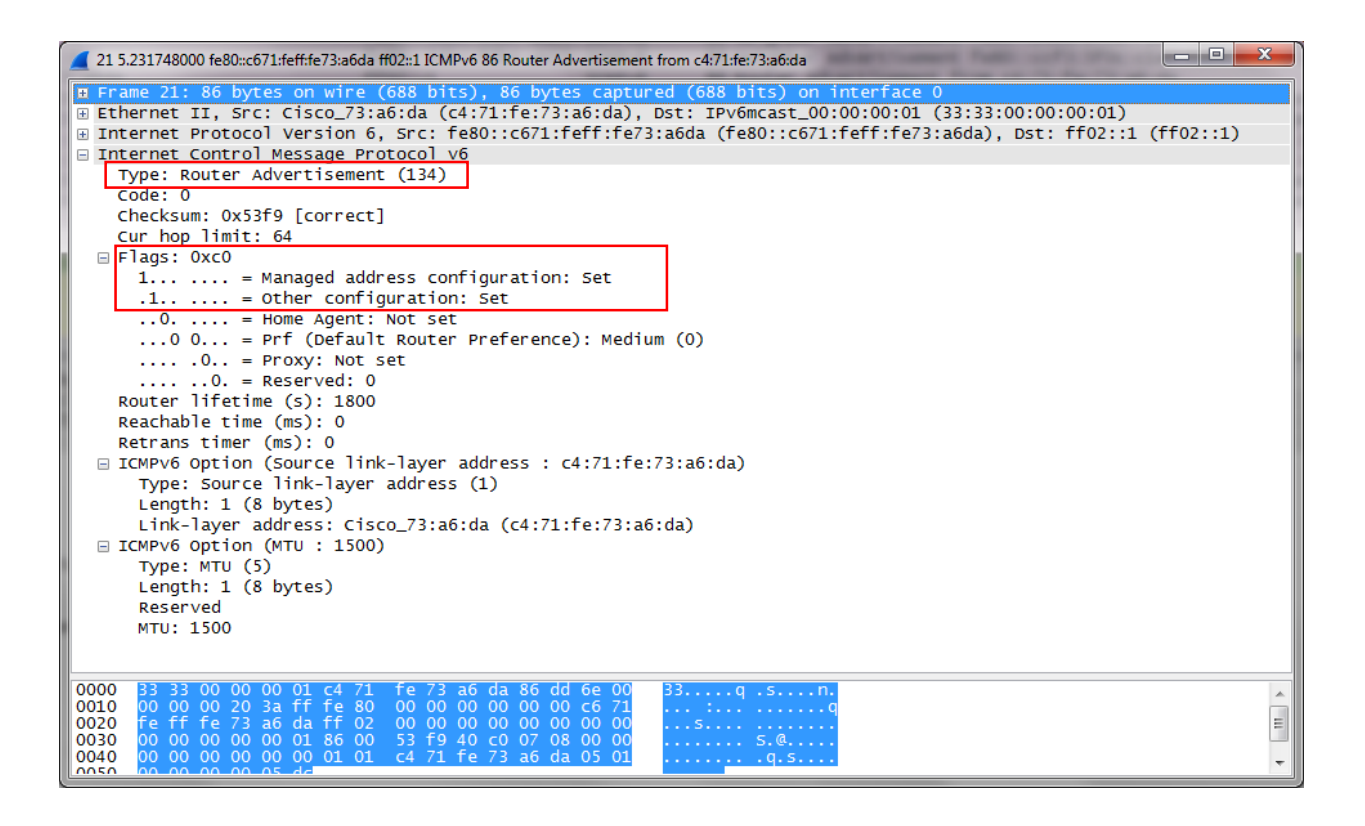

- **Flag M** (Managed): Con esto le decimos al CPE que sólo tome IPv6 por DHCPv6 (no puede utilizar SLAAC).
- **Flag O** (Other Configuration): Utilizar DHCP también para otros parámetros como DNS, NTP, etc.

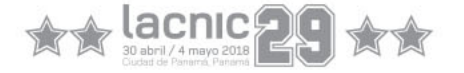

### Direccionamiento IPv6 en D3.0

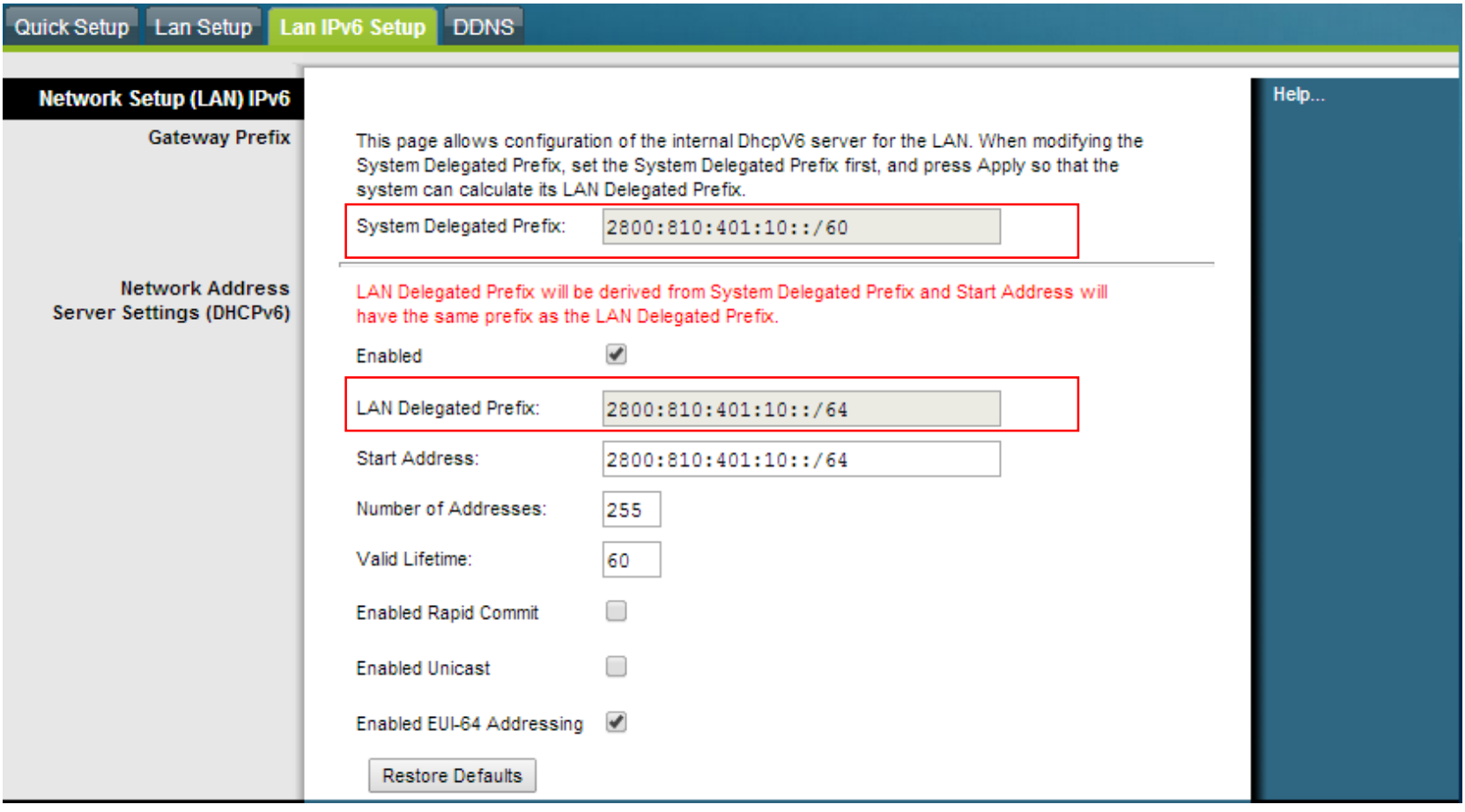

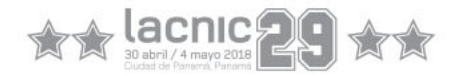

# Consideraciones para el despliegue

- Compatibilidad de dispositivos.
- Sistemas de Monitoreo y Gestión.
- Sistema de Aprovisionamiento.
- CRM y Billing
- DPI

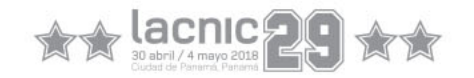

# Compatibilidad de Dispositivos

- Modelos de CM:
	- CM DOCSIS 1.0, 1.1, 2.0 desplegados sin soporte IPv6.
	- Homologación de IPv6 en CMs actuales y nuevos. Modo Bridge y Modo Router.
	- Ideal: CMs con todos los servicios básicos integrados (eRouter, eMTA – Embedded Multimedia Terminal Adapter, WiFi)
- Dispositivos propiedad del abonado sin soporte IPv6.
	- Considerar que el cliente puede tener equipamiento (ej. Router WiFi) sin soporte IPv6.
	- Recordar: la transición debe ser totalmente transparente para el abonado.

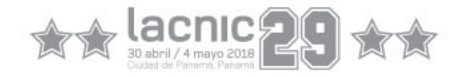

# Sistema de Monitoreo y Gestión

- Es para IPv6 en Gestión del CM, eMTA.
- Sistema de Monitoreo:
	- Plataforma SNMP con Stack de IPv6.
	- Bases de Datos: actualizar para almacenar tanto IPv4 como IPv6 en Direccionamiento de los dispositivos.
- Gestión de CMs:
	- Accesibilidad desde Operaciones:
	- Administración remota vía Web, ssh, telnet, etc. de CMs
	- Considerar Routers, Firewalls internos, acceso desde VPN.

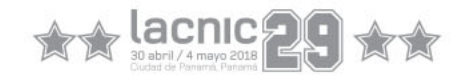

# Sistema de Aprovisionamiento

- Previamente determinar si se va aprovisionar IPv6 en gestión.
	- Definir el número de IPs de la solución completa.
- Componentes:
	- **DHCP Server**:
		- Soporte IPv4, IPv6 e IPv6-PD.
		- Calcular cantidad de leases para dimensionamiento de servidor y licencias.
	- **TFTP Server**: Conectividad IPv6 contra los CMs.
	- **Time Server**: Idem TFTP Server.
	- **Syslog**: Idem.
	- **Base de Datos de Leases**: Si los Leases de DHCP se almacenan en una DB, considerar modificación de estructura de la misma.
	- **Aplicación de Provisioning**:
		- Conectividad IPv6 con los componentes.
		- Soporte asignación IPv6 en gestión de CM, eRouter y Prefix-Delegation.

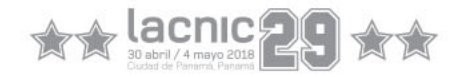

# CRM y Billing

- No es necesario que tengan IPv6.
	- La conectividad con el resto de los sistemas y la red puede seguir operando con IPv4.
- Soporte para conocer IPv6 asignada en CM, eRouter.
- Reserva de Direccionamiento IPv6.
- Capacitación a Call Center e Instalaciones.

### DPI

- Tampoco es necesario actualizar direccionamiento de gestión de sus componentes (collector, subscriber manager, etc).
- Soporte completo de IPv6 en Hardware.
	- Detección y clasificación de tráfico IPv6.
	- Aplicado de políticas sin impacto adicional en rendimiento.

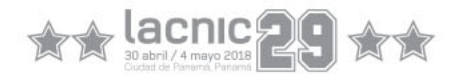

# Documentos

• Data-Over-Cable Service Interface Specifications:

<http://www.cablelabs.com/wp-content/uploads/specdocs/CM-SP-eRouter-I10-130808.pdf>

• CableLabs' DHCP Options Registry:

[http://www.cablelabs.com/wp-content/uploads/specdocs/CL-SP-CANN-DHCP-Reg-I10-](http://www.cablelabs.com/wp-content/uploads/specdocs/CL-SP-CANN-DHCP-Reg-I10-130808.pdf) 130808.pdf

• IPv6 on Cable:

[http://www.cisco.com/c/en/us/td/docs/ios/cable/configuration/guide/12\\_2sc/Cisco\\_CMTS\\_Lay](http://www.cisco.com/c/en/us/td/docs/ios/cable/configuration/guide/12_2sc/Cisco_CMTS_Layer3_Bundle_Interface/cmts_ipv6.html) er3\_Bundle\_Interface/cmts\_ipv6.html

• Dual-Stack IPv6 Architecture Technical Report:

<http://www.cablelabs.com/wp-content/uploads/specdocs/PKT-TR-DS-IP6-V01-110825.pdf>

• Cisco CMTS Router Layer 3 and Bundle Interface Features Configuration Guide

[http://www.cisco.com/c/en/us/td/docs/cable/cmts/config\\_guide/b\\_CMTS\\_Router\\_Layer3\\_Bun](http://www.cisco.com/c/en/us/td/docs/cable/cmts/config_guide/b_CMTS_Router_Layer3_BundleInterface.pdf) dleInterface.pdf

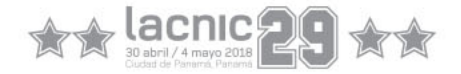

# RFCs

- [RFC 3315](https://www.ietf.org/rfc/rfc3315.txt) Dynamic Host Configuration Protocol for IPv6 (DHCPv6)
- [RFC 3633](https://tools.ietf.org/html/rfc3633) IPv6 Prefix Options for Dynamic Host Configuration Protocol (DHCP) version 6
- [RFC 3769](https://tools.ietf.org/html/rfc3769) Requirements for IPv6 Prefix Delegation
- [RFC 4862](https://tools.ietf.org/html/rfc4862) IPv6 Stateless Address Autoconfiguration
- [RFC 6106](https://tools.ietf.org/html/rfc6106) IPv6 Router Advertisement Options for DNS Configuration
- [RFC 7217](https://tools.ietf.org/html/rfc7217) A Method for Generating Semantically Opaque Interface Identifiers with IPv6 Stateless Address Autoconfiguration (SLAAC)
- Internet Draft [Recommendation on Stable IPv6 Interface Identifiers draft-ietf-6man-default](https://tools.ietf.org/html/draft-ietf-6man-default-iids-03)iids-03
- [RFC 7084](https://tools.ietf.org/html/rfc7084) Basic Requirements for IPv6 Customer Edge Routers

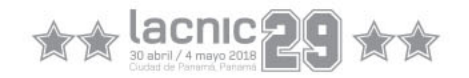

# Muchas gracias

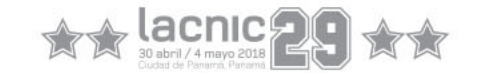